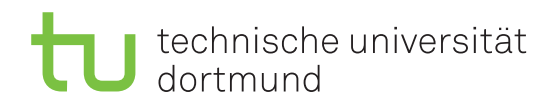

Lutz Oettershagen Jurij Kuzmic

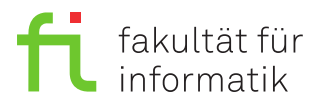

Dortmund, den 15. November 2018

# **Übung zur Vorlesung EidP (WS 2018/19) Blatt 5**

Block rot

**Es können 4 Punkte erreicht werden.**

**Abgabedatum:** 22. November 2018, 23:59 Uhr

# **Hinweise**

• Bitte beachten Sie die aktuellen Hinweise unter

<https://ls11-www.cs.tu-dortmund.de/teaching/ep1819uebung/>

- Für die Abgabe sind die jeweils genannten Dateien zu erstellen.
- Stellen Sie sicher, dass alle von Ihnen abgegebene Dateien reine Textdateien im UTF-8- Format sind.
- Stellen Sie sicher, dass sich Ihre Programme mit den Parametern -pedantic und -Werror kompilieren lassen.

## **Aufgaben**

#### **Aufgabe 1: Grundlagen (0.5 Punkte)**

Legen Sie für Ihre Antworten eine Textdatei Aufgabe\_05\_1.txt an.

**a)** Was ist bei der Definition einer Funktion zu beachten, der ein mehrdimensionales Array übergeben werden soll? Beachten Sie dabei statische und dynamische Arrays. Geben Sie Beispiele an. (0.2 Punkte)

**b)** Was versteht man unter einer Funktionsschablone? Erläutern Sie die Definition einer Funktionsschablone anhand eines Beispiels. (0.1 Punkte)

**c)** Wie entscheidet der Compiler, welche Funktion er auf Basis einer Funktionsschablone erzeugen soll? (0.1 Punkte)

**d)** Was sind inline-Funktionen und wo liegt deren Vor- bzw. Nachteil zu "normalen" Funktionen? (0.1 Punkte)

## **Aufgabe 2: Funktionen und Arrays (1 Punkt)**

Ergänzen Sie das gegebene Codefragment. Legen Sie dazu die Datei Aufgabe 05 2.cpp an.

a) Schreiben Sie eine Funktion amul, welche ein Array von int-Werten und deren Länge übergeben bekommt. Zudem soll ein Integerwert s übergeben werden. Die Einträge des Arrays sollen mit s multipliziert werden.  $(0.5 \text{ Punkte})$ 

b) Schreiben Sie eine Funktion mit Namen aadd, welche zwei Arrays von int-Werten und deren Längen übergeben bekommt. Die Funktion soll die beiden Arrays stellenweise addieren und das Ergebnis im ersten Array speichern. Falls jedoch die Längen der beiden Arrays unterschiedlich sind, soll keine Addition durchgeführt werden.  $(0.5 \text{ Punkte})$ 

```
1
   #include <iostream>
\overline{2}using namespace std;
\mathcal{S}\overline{4}// Ergaenzen: Definition der Funktionen
\overline{5}\overline{6}\overline{7}8
    int main() {
9
      unsigned int const n = 5;
10
      int al[n] = { 0, 1, 2, 4, 3 };
11
      int a2[n] = \{ 3, 2, 1, 0, -5 \};
12
13
      amul(aadd(aadd(a1, n, a2, n), n, a2, n), n, 2);14
15
      \text{cut} \leq \text{``Ergebnis':} [ ";
16
      for (unsigned int i = 0; i < n - 1; ++i) {
17
        cout << a1[i] << ", ";
18
      \mathcal{L}cout << a1[n - 1] << " ]" << end1;19
20
      return 0:
21
    \mathcal{L}
```
#### Aufgabe 3: Funktionsschablonen (1 Punkt)

Ergänzen Sie das gegebene Codefragment. Legen Sie dazu die Datei Aufgabe 05 3.cpp an.

a) Nutzen Sie Schablonen, um eine Funktion rotate zu schreiben, welche ein Array eines beliebigen Typs übergeben bekommt. Jeder Eintrag des Arrays soll um eine Position nach links verschoben werden, wobei der Eintrag der ersten Position an die letzte Position verschoben wird.  $(0.5 \text{ Punkte})$ 

b) Schreiben Sie eine Funktion mit Namen pprint, welche zwei Werte möglicherweise unterschiedlichen Typs übergeben bekommt. Die Funktion soll die beiden beiden Werte in folgendem  $(0.5$  Punkte) Format ausgeben [Wert1 : Wert2].

```
#include <iostream>
1
2
  using namespace std;
3
  \overline{4}\overline{5}// Ergaenzen: Definition der Funktionen
\mathbf{6}
```

```
7
8 int main () {
9
10 unsigned int const n = 5;
11 int a1 [] = { 0, 1, 2, 3, 4 };
12 char a2 \begin{bmatrix} \end{bmatrix} = \begin{bmatrix} \n u_1, \nu_1, \nu_2, \nu_3, \nu_4, \nu_1, \nu_2, \nu_3 \n \end{bmatrix}13
14 rotate (a1, n);
15 cout << "Ergebnis: [ ";
16 for ( unsigned int i = 0; i < n - 1; ++ i ) {
17 cout \lt\lt al [i] \lt\lt ", ";
18 }
19 cout \lt\lt a1[n - 1] \lt\lt' "]" \lt\lt end1;
20
21 rotate (a2, n);22
23 cout << " Ergebnis : [ ";
24 for ( unsigned int i = 0; i < n - 1; ++ i ) {
25 cout \lt\lt a2[i] \lt\lt", ";
26 }
27 cout << a2[n - 1] << "]" << endl;
28
29 pprint (1.0 , " Hello ");
30 pprint ('x', 42);
31
32 return 0;
33 }
```
#### **Aufgabe 4: DEA (1.5 Punkte)**

Legen Sie für Ihre Antworten die Textdatei Aufgabe\_05\_4.txt an. Gegeben sei der **DEA**  $A = (S, \Sigma, \delta, F, s_0)$  mit  $S = \{1, 2, 3, 4, 5\}, \Sigma = \{\mathbf{x}, \mathbf{y}\}, F = \{2, 4\},\$  $s_0 = 1$  und  $\delta$  gemäß folgender Tabelle:

$$
\begin{array}{c|cc}\n\delta & \mathbf{x} & \mathbf{y} \\
\hline\n1 & 2 & 1 \\
2 & 3 & 5 \\
3 & 4 & 2 \\
4 & 2 & 4 \\
5 & 1 & 1\n\end{array}
$$

Welche der folgenden beiden Eingaben werden von dem Automaten akzeptiert? Geben Sie für beide Eingaben auch den Zustand an, in dem sich der Automat zu Beginn und nach Lesen jedes Zeichens befindet.

i) xxyy

ii) yyxxxx

Geben Sie außerdem die kürzeste Eingabe an, die in einem Finalzustand endet und alle Zustände vorher besucht hat. Begründen Sie Ihre Antwort.

## **Präsenzaufgabe 5: DEA (0 Punkte)**

Entwerfen Sie einen **DEA** mit dem Eingabealphabet  $\Sigma = \{a,b,1\}$ , der genau dann akzeptiert, wenn die Eingabe die Zeichenkette ball enthält. Geben Sie dabei die Tabelle für *δ*, die Zustandsmenge  $S$ , den Startzustand  $s_0$  und die Menge der Finalzustände  $F$  an. Dabei soll z. B. die Eingabe baballa akzeptiert werden, die Eingabe baall jedoch nicht.